## **DropDown-Menü für die Poolauswahl**

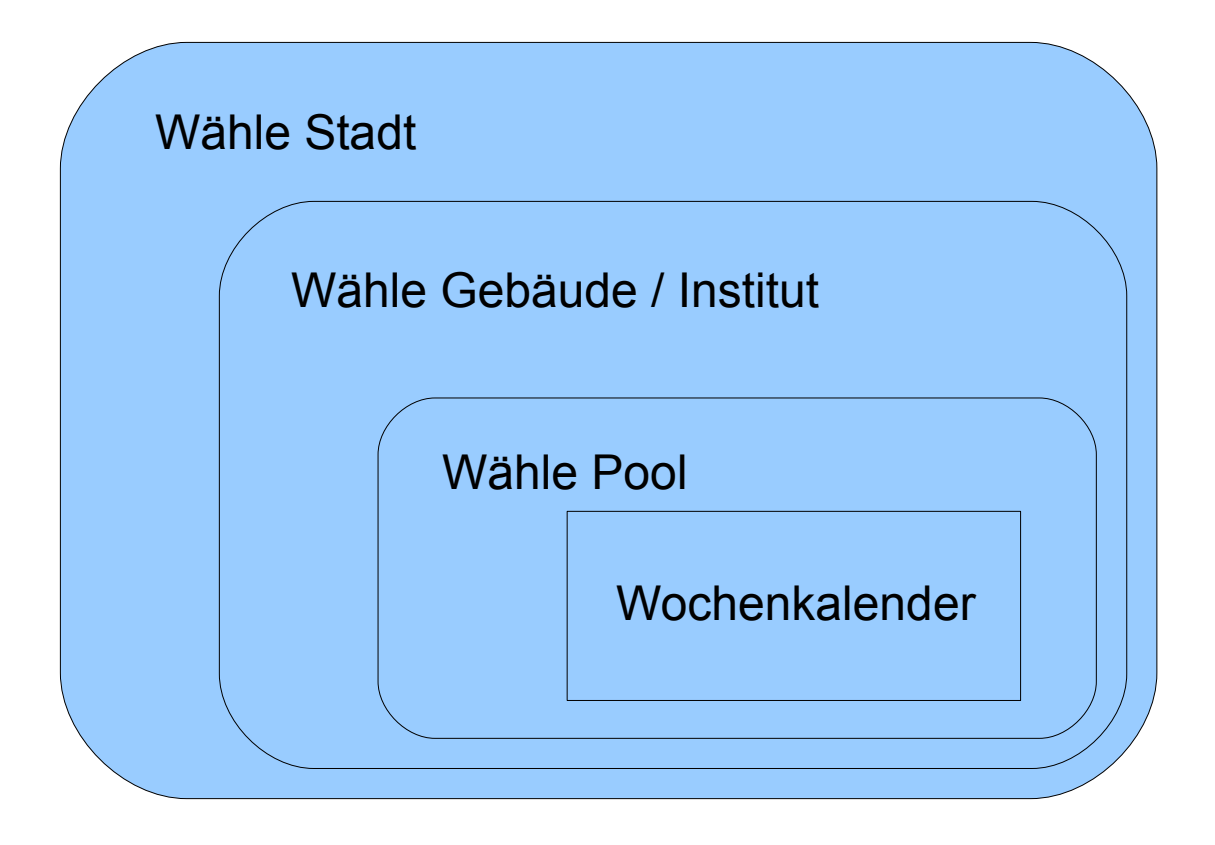